## Cheatography

## i3 Window Manager Cheat Sheet by [DarkRedITBrat](http://www.cheatography.com/darkreditbrat/) via [cheatography.com/204748/cs/43663/](http://www.cheatography.com/darkreditbrat/cheat-sheets/i3-window-manager)

## Preface

Throughout this guide, the Alt will be used to refer to the configured modifier. This is the **Alt** key (Mod1) by default, with  $\frac{\text{A}}{\text{W}}$ (Mod4) being a popular alternative.

## Basics

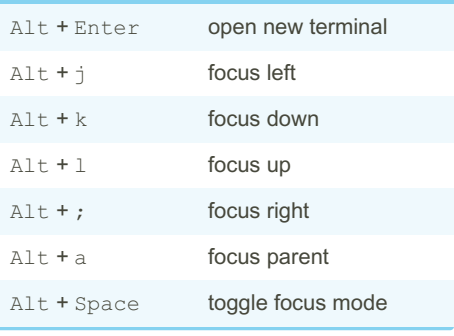

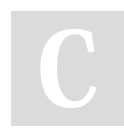

By DarkRedITBrat

[cheatography.com/darkreditbrat/](http://www.cheatography.com/darkreditbrat/)

Not published yet. Last updated 15th June, 2024. Page 1 of 1.

Sponsored by Readable.com Measure your website readability! <https://readable.com>